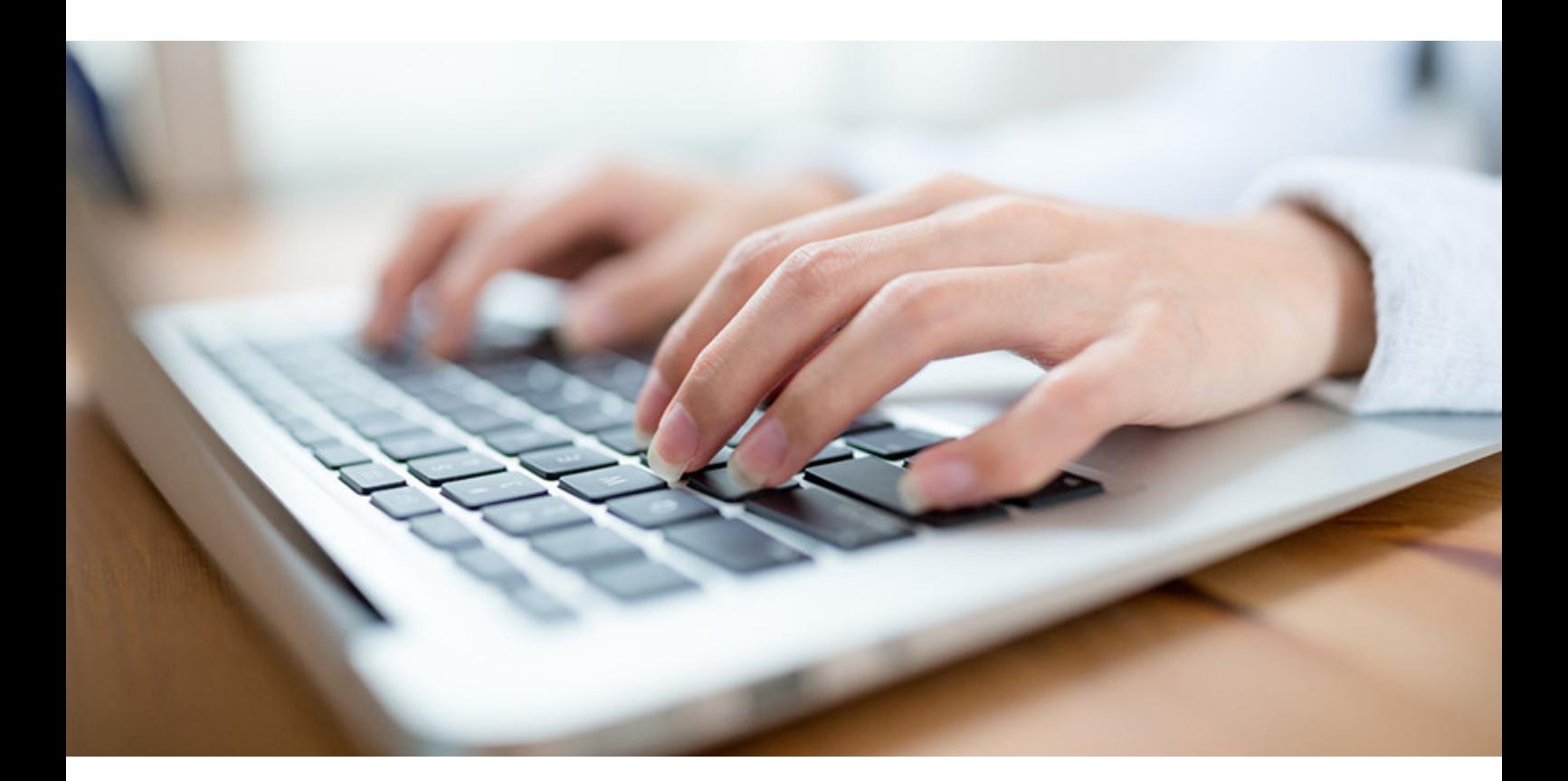

# Korrekturbelege #TechnischeDokumentation

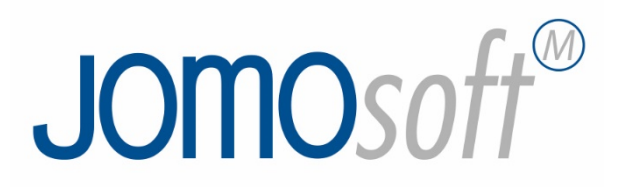

### Inhalt

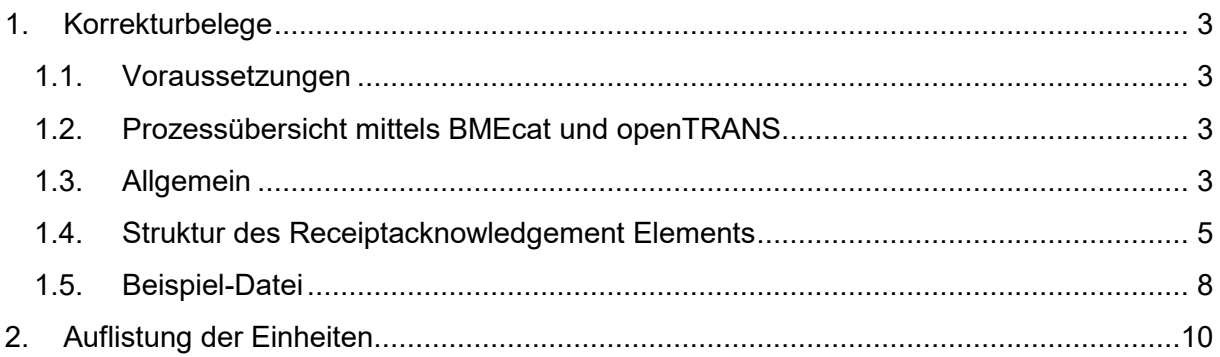

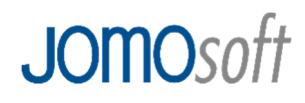

#### **1. Korrekturbelege**

.

#### **1.1. Voraussetzungen**

- Katalogdatenstandard: BMEcat, Version 2005
- Klassifizierungsstandard: beliebig, z.B. eCl@ss
- E-Commerce Format: openTRANS 2.1

#### **1.2. Prozessübersicht mittels BMEcat und openTRANS**

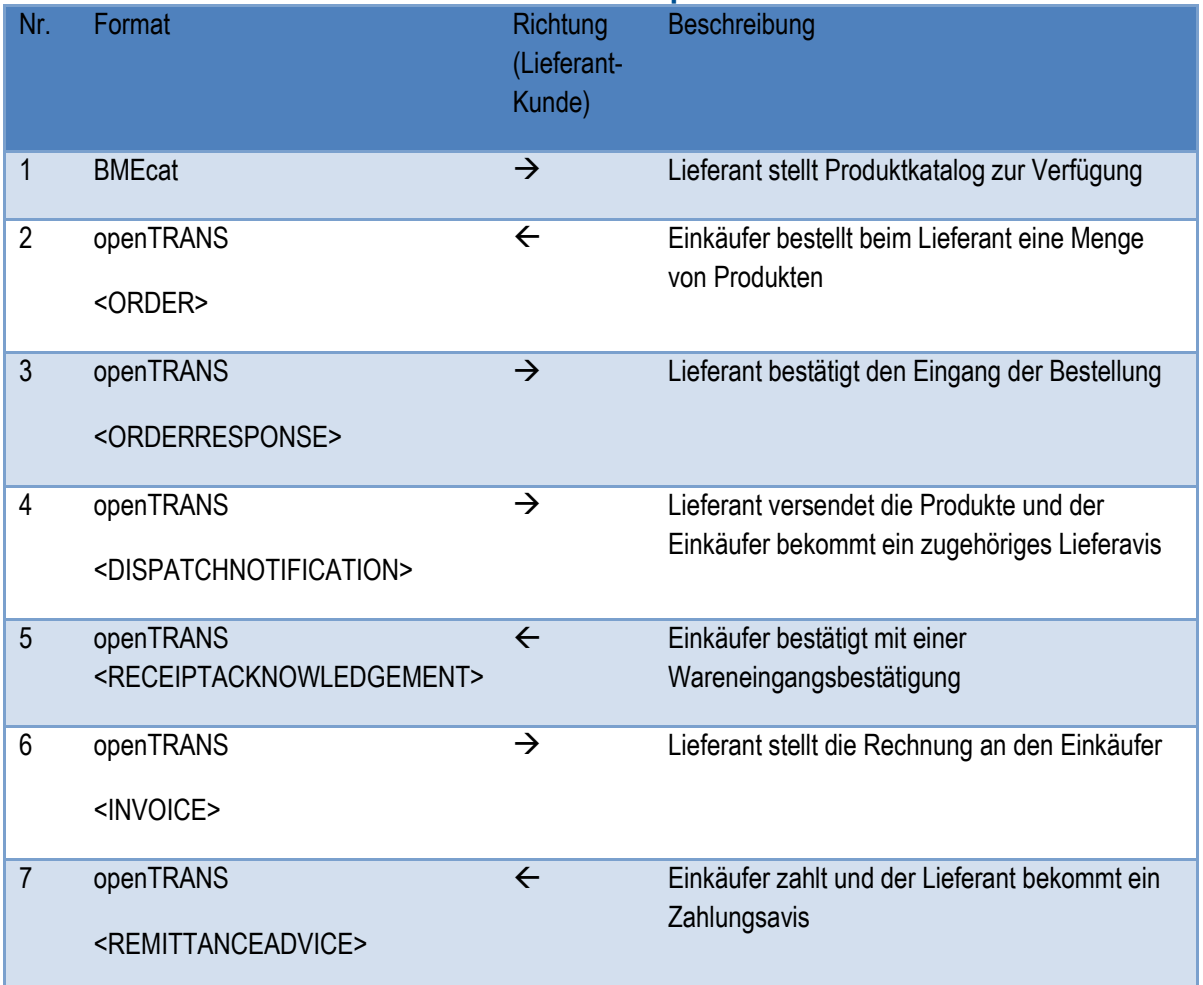

#### **1.3. Allgemein**

Bei den in dieser Beleg-Art aufzuführenden Artikeln handelt es sich um die Artikel bei denen während der Warenannahme Korrekturen vorgenommen wurden. Zur Verbesserung der Übersichtlichkeit werden nicht alle Artikel des Lieferscheins erneut aufgeführt. Bei den anzugebenden Mengen handelt es sich um die Korrekturmengen.

Beispiel:

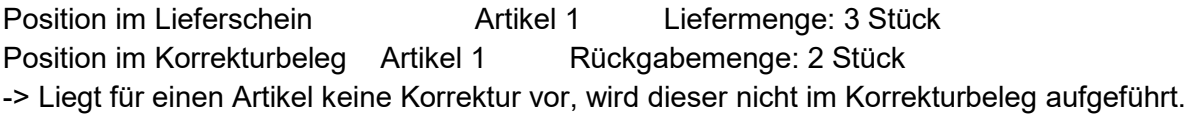

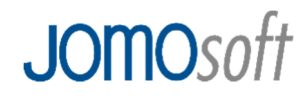

Dateiname

Der Dateiname enthält die Kundennummer und die Belegnummer (Belegnummer des Korrekturbelegs). Außerdem muss vor der Kundennummer noch eine Kennung vorangestellt werden. Die Kennung lautet jsra und steht für JomoSoftReceiptAcknowledgement. Dabei ist die Reihenfolge Kennung, Kundennummer, Belegnummer. Z.B. jsra.12345678.20180705.xml.

Inhalt Lieferscheinkorrekturdaten

Format XML

**Quelle** beliebig

Ziel Applikation

Die Lieferscheinkorrekturdateien werden in einem definierten Ordner im Format <Kennung.Kundennummer.Belegnummer>.xml abgelegt und per E-Mail an die entsprechende Lieferanten E-Mail Adresse gesendet. Die Dateien werden in einem separaten Backup-Ordner für einen definierten Zeitraum gesichert.

#### **1.4. Struktur des Receiptacknowledgement Elements**

Ziel ist es, die Struktur des Receiptacknowledgement-Elements möglichst einfach zu gestalten. Daher wurden lediglich die Pflicht-Elemente des Standards umgesetzt. Der komplette Standard ist komplexer und kann unter http://www.opentrans.de angefordert werden.

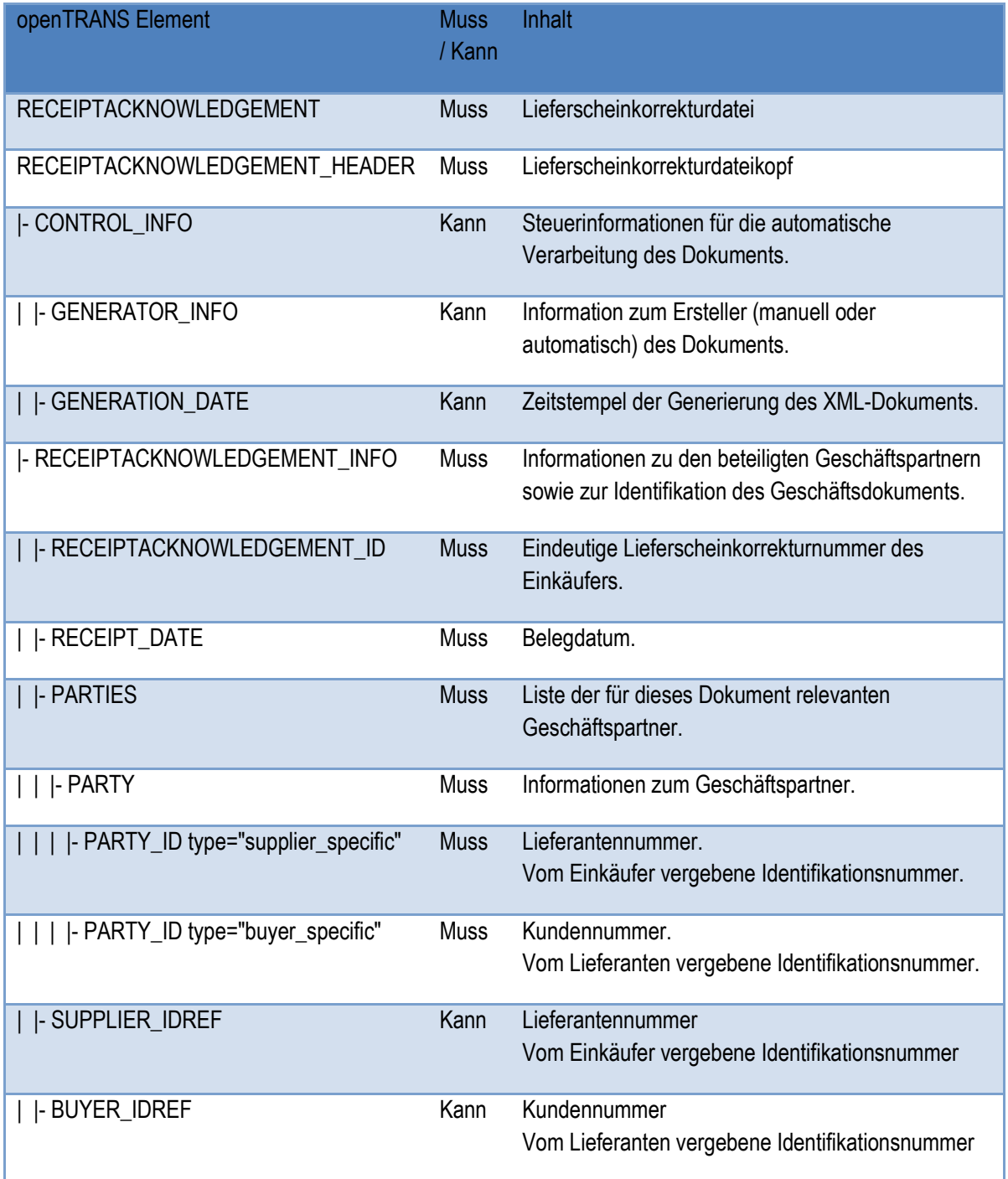

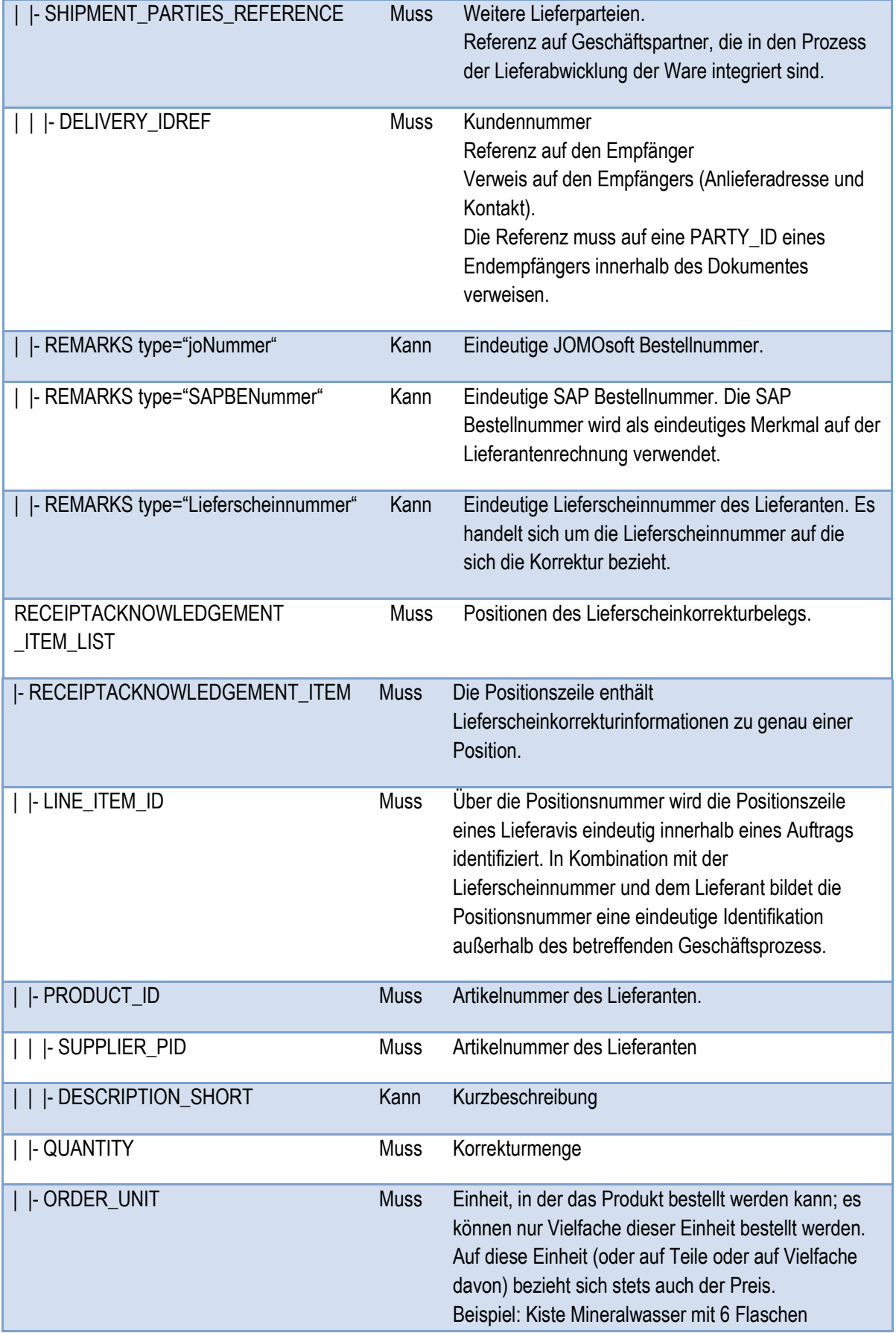

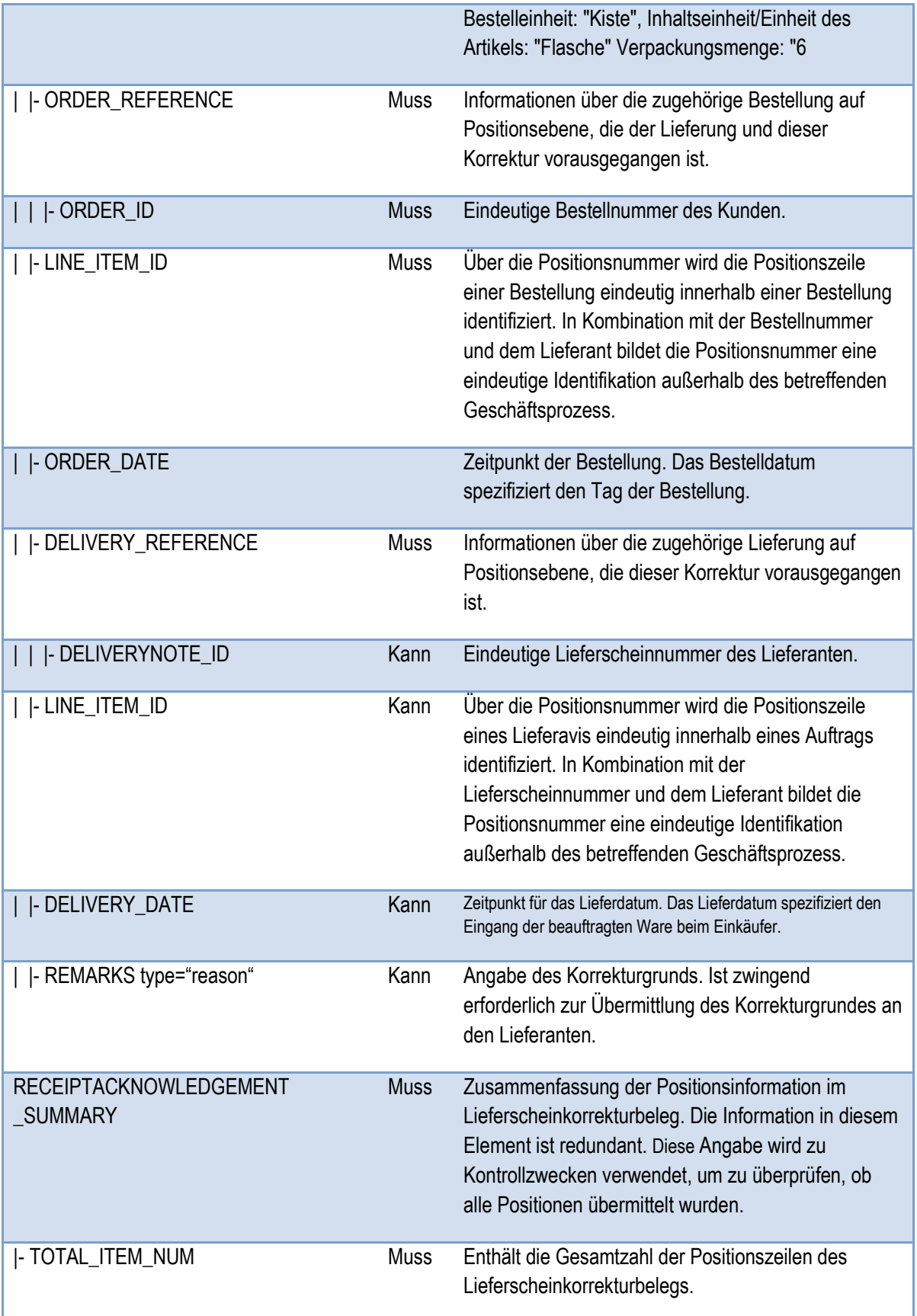

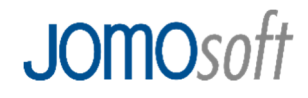

#### **1.5. Beispiel-Datei**

<?xml version="1.0" encoding="ISO-8859-1"?> <RECEIPTACKNOWLEDGEMENT version="2.1" xmlns="http://www.opentrans.org/XMLSchema/2.1" xmlns:xsi="http://www.w3.org/2001/XMLSchema-instance" xsi:schemaLocation="http://www.opentrans.org/XMLSchema/2.1 opentrans\_2\_1.xsd" xmlns:bmecat="http://www.bmecat.org/bmecat/2005" xmlns:xmime="http://www.w3.org/2005/05/xmlmime">

 <RECEIPTACKNOWLEDGEMENT\_HEADER> <CONTROL\_INFO> <GENERATOR\_INFO>Created by Lobster DataWizard, job 75246385</GENERATOR\_INFO> <GENERATION\_DATE>2018-07-09</GENERATION\_DATE> </CONTROL\_INFO>

 <RECEIPTACKNOWLEDGEMENT\_INFO> <RECEIPTACKNOWLEDGEMENT\_ID>20180709152930</RECEIPTACKNOWLEDGEMENT\_ID> <RECEIPT\_DATE>2018-07-09</RECEIPT\_DATE>

<PARTIES>

<PARTY>

<bmecat:PARTY\_ID

type="supplier\_specific">77777777</bmecat:PARTY\_ID>

<PARTY\_ROLE>supplier</PARTY\_ROLE>

</PARTY>

<PARTY>

<bmecat:PARTY\_ID

type="buyer\_specific">88888888</bmecat:PARTY\_ID>

<PARTY\_ROLE>buyer</PARTY\_ROLE>

 </PARTY> </PARTIES>

 <bmecat:SUPPLIER\_IDREF>77777777</bmecat:SUPPLIER\_IDREF> <bmecat:BUYER\_IDREF>88888888</bmecat:BUYER\_IDREF>

 <SHIPMENT\_PARTIES\_REFERENCE> <DELIVERY\_IDREF>77777777</DELIVERY\_IDREF> </SHIPMENT\_PARTIES\_REFERENCE>

 <REMARKS type="joNummer">20180709124325</REMARKS> <REMARKS type="SAPBENummer">123456789012</REMARKS> <REMARKS type="Lieferscheinnummer">50123456</REMARKS>

</RECEIPTACKNOWLEDGEMENT\_INFO>

</RECEIPTACKNOWLEDGEMENT\_HEADER>

<RECEIPTACKNOWLEDGEMENT\_ITEM\_LIST>

 <RECEIPTACKNOWLEDGEMENT\_ITEM> <LINE\_ITEM\_ID>1</LINE\_ITEM\_ID> <PRODUCT\_ID>

<bmecat:SUPPLIER\_PID>10353547</bmecat:SUPPLIER\_PID>

 <bmecat:DESCRIPTION\_SHORT>Coca-Cola 1,5l</bmecat:DESCRIPTION\_SHORT> </PRODUCT\_ID> <QUANTITY>24</QUANTITY> <bmecat:ORDER\_UNIT>FL</bmecat:ORDER\_UNIT>

> <ORDER\_REFERENCE> <ORDER\_ID>20180704091256</ORDER\_ID> <LINE\_ITEM\_ID>15</LINE\_ITEM\_ID> <ORDER\_DATE>2018-07-04</ORDER\_DATE> </ORDER\_REFERENCE>

 <DELIVERY\_REFERENCE> <DELIVERYNOTE\_ID>50123456</DELIVERYNOTE\_ID> <LINE\_ITEM\_ID>15</LINE\_ITEM\_ID> <DELIVERY\_DATE>2018-07-09</DELIVERY\_DATE> </DELIVERY\_REFERENCE>

<REMARKS type="reason">Mengenabweichung</REMARKS>

</RECEIPTACKNOWLEDGEMENT\_ITEM>

<RECEIPTACKNOWLEDGEMENT\_ITEM>

 <LINE\_ITEM\_ID>2</LINE\_ITEM\_ID> <PRODUCT\_ID> <bmecat:SUPPLIER\_PID>14757815</bmecat:SUPPLIER\_PID> <bmecat:DESCRIPTION\_SHORT>Peka Kartoffelauflauf 2kg</bmecat:DESCRIPTION\_SHORT> </PRODUCT\_ID>

> <QUANTITY>1.000</QUANTITY> <bmecat:ORDER\_UNIT>CT</bmecat:ORDER\_UNIT>

 <ORDER\_REFERENCE> <ORDER\_ID>20180705105534</ORDER\_ID> <LINE\_ITEM\_ID>16</LINE\_ITEM\_ID> <ORDER\_DATE>2018-07-05</ORDER\_DATE> </ORDER\_REFERENCE>

 <DELIVERY\_REFERENCE> <DELIVERYNOTE\_ID>50123456</DELIVERYNOTE\_ID> <LINE\_ITEM\_ID>16</LINE\_ITEM\_ID> <DELIVERY\_DATE>2018-07-09</DELIVERY\_DATE> </DELIVERY\_REFERENCE>

<REMARKS type="reason">Verpackungsfehler; Mengenabweichung</REMARKS>

</RECEIPTACKNOWLEDGEMENT\_ITEM>

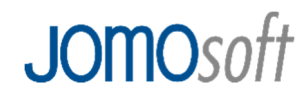

</RECEIPTACKNOWLEDGEMENT ITEM LIST> <RECEIPTACKNOWLEDGEMENT\_SUMMARY> <TOTAL\_ITEM\_NUM>2</TOTAL\_ITEM\_NUM> </RECEIPTACKNOWLEDGEMENT\_SUMMARY>

</RECEIPTACKNOWLEDGEMENT>

#### 2. Auflistung der Einheiten

Die nachfolgende Liste zeigt die Systemeinheiten von JOMOsoft und ihr entsprechendes Mapping entsprechend der UN/ECE Recommendation nach dessen Vorgaben die Maßeinheiten in dem BMEcat-Format (dtPUNIT, dtUNIT) zu wählen sind.

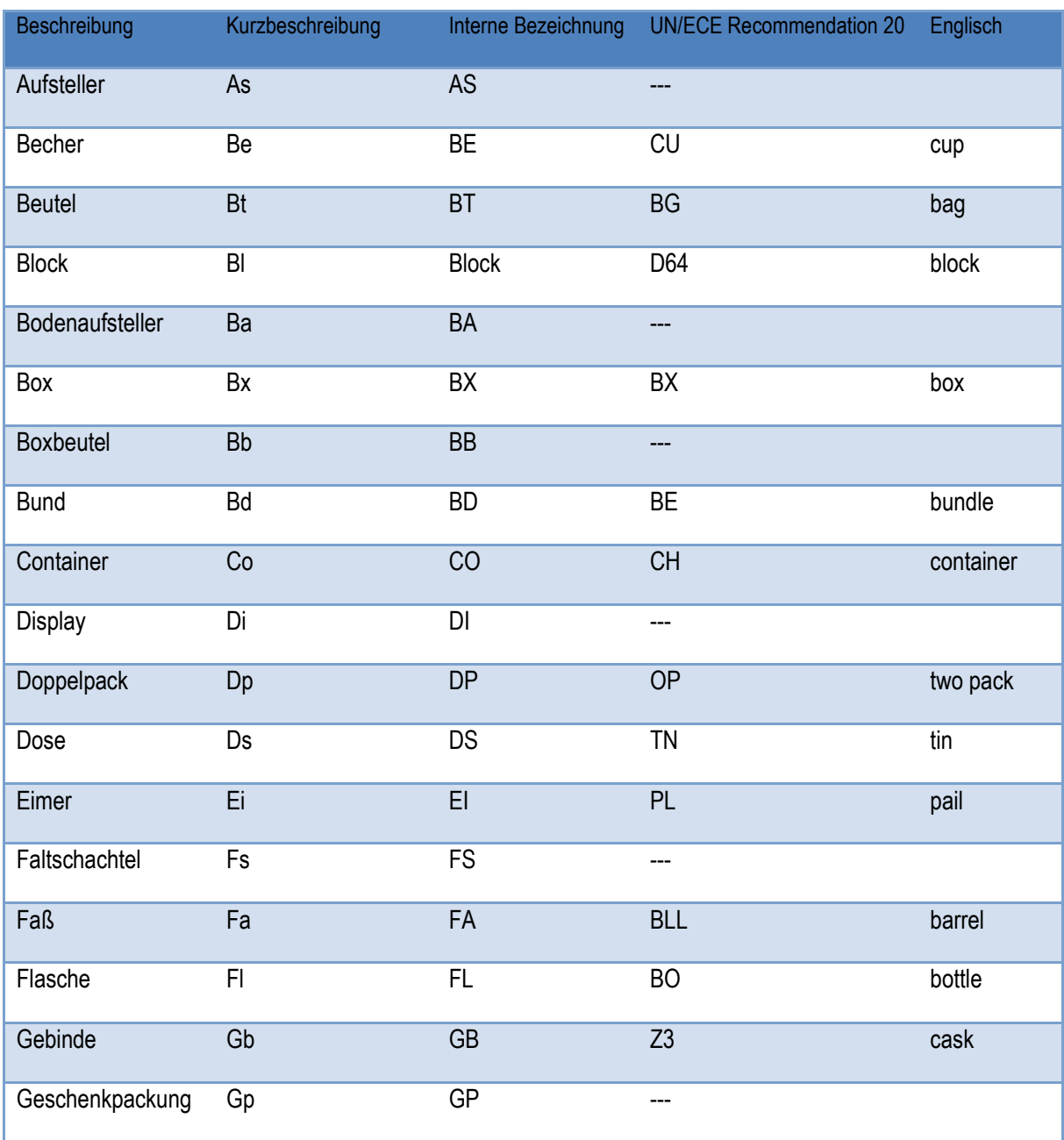

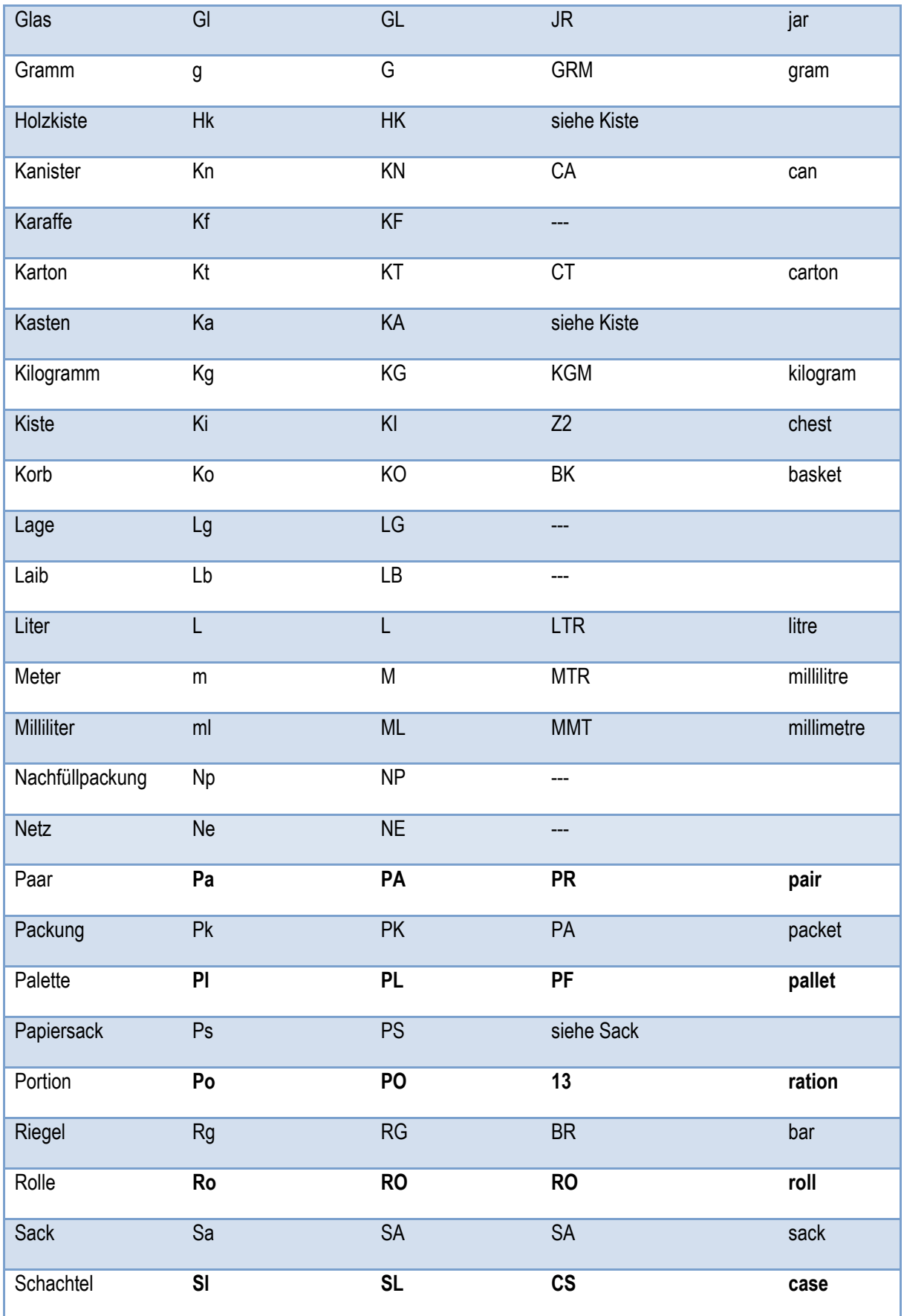

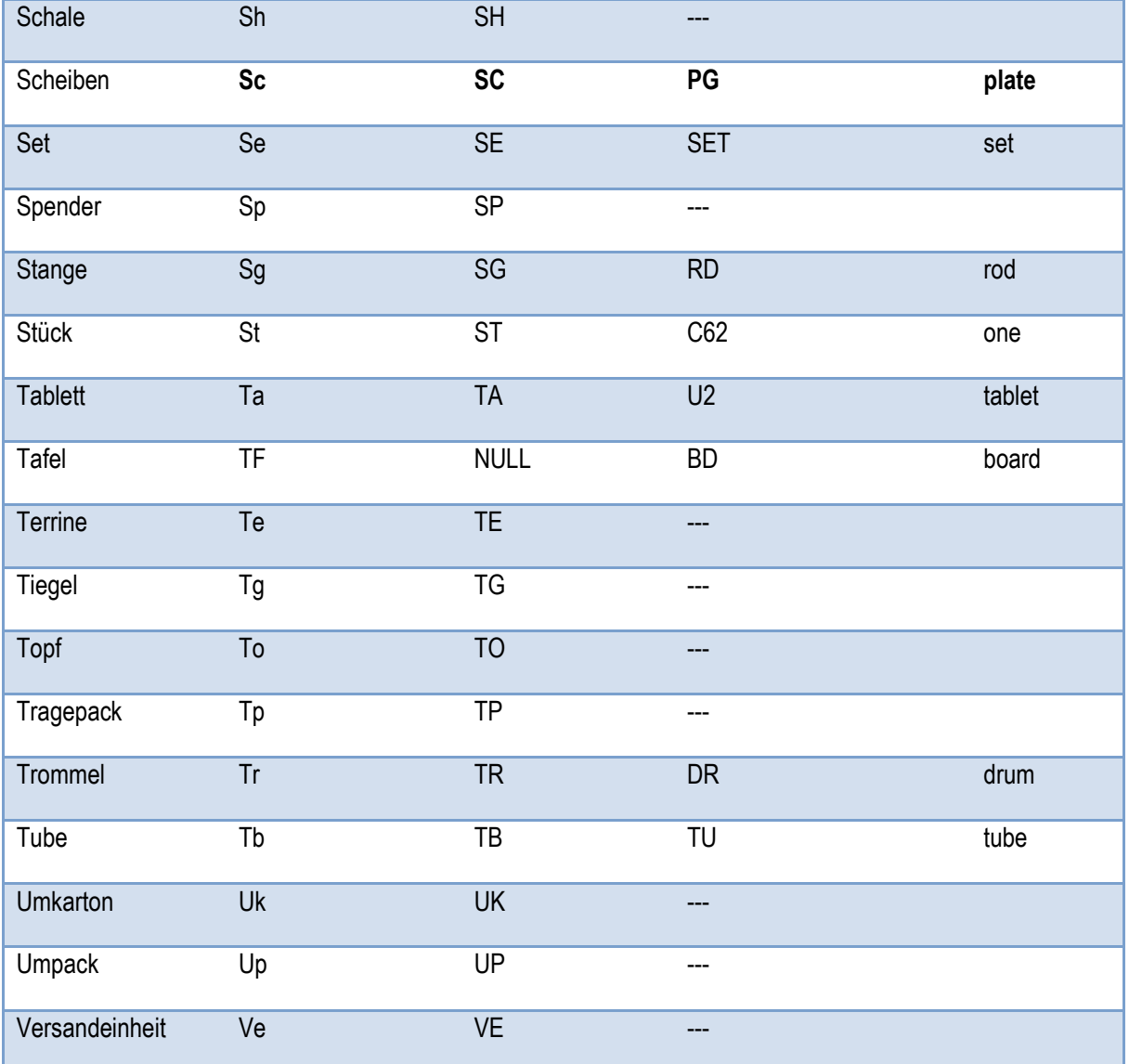